## **Multiplier par un nombre d'un chiffre**

Pour calculer une multiplication en ligne, je décompose le grand nombre.

Exemple 1

 $4 \times 26 = (4 \times 20) + (4 \times 6)$  $4 \times 26 = 80 + 24 = 104$ 

Je peux utiliser un tableau.

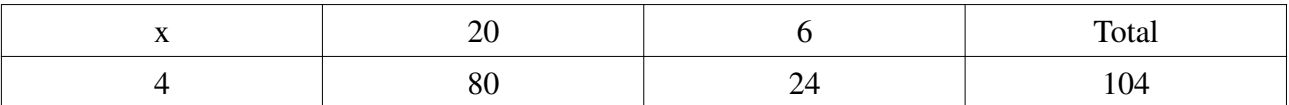

*(Méthode dont il faut se détacher assez vite, l'idée étant de réaliser ces opérations mentalement.)*

### Exemple 2

 $6 \times 237 = (6 \times 200) + (6 \times 30) + (6 \times 7)$  $6 \times 237 = 1200 + 180 + 42 = 1422$ 

Exemple 3

 $5 \times 2 \cdot 134 = (5 \times 2 \cdot 000) + (5 \times 100) + (5 \times 30) + (5 \times 4)$  $5 \times 2$  134 = 10 000 + 500 + 150 + 20 = 10 670

# **Diviser par un nombre d'un chiffre**

Pour calculer une division en ligne, je décompose le grand nombre en somme de multiples du diviseur. Je commence toujours par le plus grand multiple possible. Avant de commencer, lorsque c'est possible, j'utilise les critères de divisibilité pour savoir si le quotient sera exact ou s'il y aura un reste.

### Exemple 1

108 divisé par 9  $1 + 0 + 8 = 9$  108 est un multiple de 9, il n'y aura pas de reste.

 $108 = 90 + 18$  $108 = (9 \times 10) + (9 \times 2)$  $108 = 9 \times 12$ 

### **Le quotient de la division de 108 par 9 est 12. Il n'y a pas de reste.**

### Exemple 2

58 divisé par  $3 = 5 + 8 = 13$  58 n'est pas un multiple de 3, il y aura un reste.

 $58 = 30 + 27 + 1$  $58 = (3 \times 10) + (3 \times 9) + 1$  $58 = (3 \times 19) + 1$ 

**Le quotient de la division de 58 par 3 est 19. Il y a un reste : 1.**